# **January 2020 FMIS Informer**

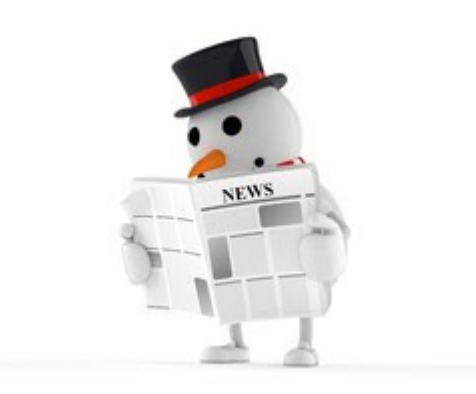

### **January 2020 SPAG Meeting**

Please join DBM, DGS and DoIT at MDOT [Headquarters,](https://www.google.com/maps/search/7201+Corporate+Center+Drive,+Hanover,+MD+21061?entry=gmail&source=g) 7201 Corporate Center Drive, Hanover, MD 21061, in the Harry Hughes Suites 1 - 3, on Thursday, January 16, 2020, at 9 AM for the monthly SPAG meeting. The agenda will be sent out separately.

The SPAG meeting is for the Senior Procurement Advisory Group and is by invitation from your agency's head of procurement. This is a reminder to those that have previously been formally invited to attend. Thank you.

### **R\*STARS Fixed Assets Depreciation Run**

For the remaining months of fiscal year 2020, GAD will run the fixed assets depreciation on the following dates.

**January 22, 2020**

**February 26, 2020 March 25, 2020 April 22, 2020 May 27, 2020**

**June 2020 depreciation run: As soon as agencies complete recording FY 2020 fixed assets transactions in the Fixed Assets Subsystem.**

### **RSTARS Fiscal Month Closing Dates for FY 2020**

The dates listed below are **the last days for posting to the prior month**. The month will be closed on the morning of the next working day.

**December: January 15, 2020 January: February 18, 2020 February: March 16, 2020 March: April 15, 2020 April: May 15, 2020 May: June 15, 2020** 

# **Reminder - please contact the DoIT Service Desk at [service.desk@maryland.gov](mailto:service.desk@maryland.gov) or 410-697- 9700 with any question/problems you have regarding the FMIS system**

**Help our team help your team by following the instructions noted below:**

**Screen Print or complete any required aachments for the 5 items noted below and e-mail them to [service.desk@maryland.gov](mailto:service.desk@maryland.gov). Their team will forward the incident to the correct group.**

1) Error code received/screen shot of the error with document number

- 2) The specific document along with the batch id (Agency, Date, Type, Number)
- 3) Printer ID having an issue

4) FOCUS report requested along with FOCUS form completed ([http://doit.maryland.gov/support/ASMsecurityForms/Focus%20Request%20Form.](https://lnks.gd/l/eyJhbGciOiJIUzI1NiJ9.eyJidWxsZXRpbl9saW5rX2lkIjoxMDAsInVyaSI6ImJwMjpjbGljayIsImJ1bGxldGluX2lkIjoiMjAyMDAxMDIuMTQ5NjMwNzEiLCJ1cmwiOiJodHRwOi8vZG9pdC5tYXJ5bGFuZC5nb3Yvc3VwcG9ydC9BU01zZWN1cml0eUZvcm1zL0ZvY3VzJTIwUmVxdWVzdCUyMEZvcm0ucGRmIn0.y4divqmZxHCGatY3loHAmnZWddXlHKpCSVZwMQlAQJ0/br/73619786716-l))

5) R\*STARS/ADPICS/ANSWERS Report ID and 91 Screen, 6020 report request or ANSWERS query used.

**\*\*\*It is critical you do not contact someone directly for support other than the DOIT Service Desk. That individual may be unavailable due to; vacations/sick, meetings or other assignments. The impact being you/your team not receiving the support you require in a timely manner.**

### **FMIS Documentation**

**Links to the FMIS Documentation are located on the following site:**

[http://doit.net.md.gov/servdesk/Pages/home.aspx](https://lnks.gd/l/eyJhbGciOiJIUzI1NiJ9.eyJidWxsZXRpbl9saW5rX2lkIjoxMDEsInVyaSI6ImJwMjpjbGljayIsImJ1bGxldGluX2lkIjoiMjAyMDAxMDIuMTQ5NjMwNzEiLCJ1cmwiOiJodHRwOi8vZG9pdC5uZXQubWQuZ292L3NlcnZkZXNrL1BhZ2VzL2hvbWUuYXNweCJ9.mxxcsApEj7yIgJ6jxUcieuvOUl_BLswW8wZpWMSDAEo/br/73619786716-l)

[ANSWERS](https://lnks.gd/l/eyJhbGciOiJIUzI1NiJ9.eyJidWxsZXRpbl9saW5rX2lkIjoxMDIsInVyaSI6ImJwMjpjbGljayIsImJ1bGxldGluX2lkIjoiMjAyMDAxMDIuMTQ5NjMwNzEiLCJ1cmwiOiJodHRwczovL25ldC5tZC5nb3YvYXBwcy9hbnN3ZXJzLyJ9.A6tE5ZzmgLBiKmbMamPQxegTso8ZtOopWzYLjmSC4Lc/br/73619786716-l) Database for Statewide FMIS Users links you to the ANSWERS website for reporting.

FMIS [Easy Steps](https://lnks.gd/l/eyJhbGciOiJIUzI1NiJ9.eyJidWxsZXRpbl9saW5rX2lkIjoxMDMsInVyaSI6ImJwMjpjbGljayIsImJ1bGxldGluX2lkIjoiMjAyMDAxMDIuMTQ5NjMwNzEiLCJ1cmwiOiJodHRwOi8vZG9pdC5tYXJ5bGFuZC5nb3Yvc3VwcG9ydC9QYWdlcy9GTUlTLmFzcHgifQ.nw-nvKYxUaAxT9IKLzNBMWanUsiRBr3OPsMX66BMYbE/br/73619786716-l) links to quick steps to complete items such as Electronic Signatures, Direct Vouchers, Additional Elements, and so on.

Statewide [Systems Forms and](https://lnks.gd/l/eyJhbGciOiJIUzI1NiJ9.eyJidWxsZXRpbl9saW5rX2lkIjoxMDQsInVyaSI6ImJwMjpjbGljayIsImJ1bGxldGluX2lkIjoiMjAyMDAxMDIuMTQ5NjMwNzEiLCJ1cmwiOiJodHRwOi8vZG9pdC5tYXJ5bGFuZC5nb3Yvc3VwcG9ydC9QYWdlcy9BU01TZWN1cml0eUZvcm1zLmFzcHgifQ.aLZfpJzTLP4b3sdLppj9zp8IGnU3v_POUtB-F22FM1I/br/73619786716-l) Contact Information contains Security Officer, Vendor Coordinators and Commodity Liasons contact information; FMIS and ViewDirect security forms; Archived FMIS Informers and much more.

ASM [Documentation](https://lnks.gd/l/eyJhbGciOiJIUzI1NiJ9.eyJidWxsZXRpbl9saW5rX2lkIjoxMDUsInVyaSI6ImJwMjpjbGljayIsImJ1bGxldGluX2lkIjoiMjAyMDAxMDIuMTQ5NjMwNzEiLCJ1cmwiOiJodHRwOi8vZG9pdC5uZXQubWQuZ292L3NlcnZkZXNrL2ZtaXNkb2NzL1BhZ2VzL0ZNSVNEb2NIb21lLmFzcHgifQ.EbmaL0yb4MAj3Xac94ULoqctvU7S0UdYFug45EBztXw/br/73619786716-l) links to User Documentation for ADPICS, R\*STARS, ANSWERS, ViewDirect and GAD Manuals.

FMIS Training has a link to both [elearning](https://lnks.gd/l/eyJhbGciOiJIUzI1NiJ9.eyJidWxsZXRpbl9saW5rX2lkIjoxMDYsInVyaSI6ImJwMjpjbGljayIsImJ1bGxldGluX2lkIjoiMjAyMDAxMDIuMTQ5NjMwNzEiLCJ1cmwiOiJodHRwOi8vZG9pdC5uZXQubWQuZ292L3NlcnZkZXNrL1BhZ2VzL1RyYWluaW5nVmlkZW9MaXN0LmFzcHgifQ.B2txTdoDZiBZuvveWBe9lc0G9eMUC66X2XScmqyd6L4/br/73619786716-l) modules for training videos and Training Documents for [documentation](https://lnks.gd/l/eyJhbGciOiJIUzI1NiJ9.eyJidWxsZXRpbl9saW5rX2lkIjoxMDcsInVyaSI6ImJwMjpjbGljayIsImJ1bGxldGluX2lkIjoiMjAyMDAxMDIuMTQ5NjMwNzEiLCJ1cmwiOiJodHRwOi8vZG9pdC5uZXQubWQuZ292L3NlcnZkZXNrL1BhZ2VzL1RyYWluaW5nRG9jcy5hc3B4In0.HzCH5TDYS0-A1hctnW5iB4IE-ndHXsYHFty_3Tajd_Q/br/73619786716-l) used during ADPICS and R\*STARS training classes and are created to assist users when back in the office.

• Please note: access to this documentation requires connectivity to the Statewide Government Intranet (SwGI). If you need help opening this site, contact the Service Desk at 410-697-9700 or send an email to [service.desk@maryland.gov](mailto:service.desk@maryland.gov). Please use this site - [networkMaryland](https://lnks.gd/l/eyJhbGciOiJIUzI1NiJ9.eyJidWxsZXRpbl9saW5rX2lkIjoxMDgsInVyaSI6ImJwMjpjbGljayIsImJ1bGxldGluX2lkIjoiMjAyMDAxMDIuMTQ5NjMwNzEiLCJ1cmwiOiJodHRwOi8vZG9pdC5tYXJ5bGFuZC5nb3Yvc3VwcG9ydC9QYWdlcy9ud21kRkFRLmFzcHgifQ.pHbjaqon3Xv4o_QdYqMOEeX_KcahMwg-0SkPfAHx2-w/br/73619786716-l) FAQ for any questions.

## **FMIS Production On-Line Operating Hours**

**R\*STARS/ADPICS/FOCUS:**

Monday through Friday 6:30 a.m. to 6:30 p.m. Saturday during YEC 6:30 a.m. to 6:30 p.m. Sunday: The system is unavailable on Sundays.

On weeks that Friday is a Holiday, the previous work day will be considered a Friday for reporting purposes. This statement is also true when it is the last Friday of the month.

Interface files are picked up on Holidays (with the exception of Thanksgiving Day and Christmas Day) at approximately the same time they are picked up during a regular work day - 6:30 pm. These files are processed during the next work day's batch cycle. Please note-there is a 3 pm deadline to have interface files submitted.

#### AE / IAE Availability (as of 12/09/19):

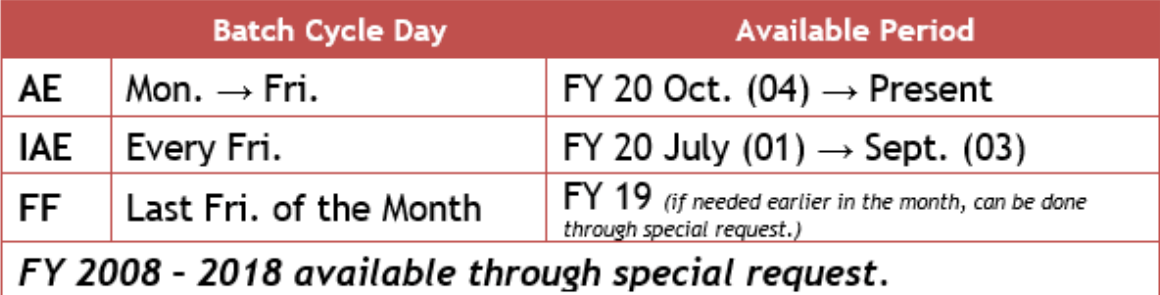

Update your [subscriptions,](https://lnks.gd/l/eyJhbGciOiJIUzI1NiJ9.eyJidWxsZXRpbl9saW5rX2lkIjoxMDksInVyaSI6ImJwMjpjbGljayIsImJ1bGxldGluX2lkIjoiMjAyMDAxMDIuMTQ5NjMwNzEiLCJ1cmwiOiJodHRwczovL3B1YmxpYy5nb3ZkZWxpdmVyeS5jb20vYWNjb3VudHMvTURET0lUL3N1YnNjcmliZXIvbmV3P3ByZWZlcmVuY2VzPXRydWUifQ.2lyKKXu1rOKpP6dsz1I2ewSDTYgSkiLxc5r_DcLPuWA/br/73619786716-l) modify your password or email address, or stop subscriptions at any time on your Subscriber Preferences Page. You will need to use your email address to log in. If you have questions or problems with the subscription service, please contact [subscriberhelp.govdelivery.com.](https://lnks.gd/l/eyJhbGciOiJIUzI1NiJ9.eyJidWxsZXRpbl9saW5rX2lkIjoxMTAsInVyaSI6ImJwMjpjbGljayIsImJ1bGxldGluX2lkIjoiMjAyMDAxMDIuMTQ5NjMwNzEiLCJ1cmwiOiJodHRwczovL3N1YnNjcmliZXJoZWxwLmdvdmRlbGl2ZXJ5LmNvbS8ifQ.ZlZzm8PSwTDL3e3Rxd7z6RZ0rdKFSBXP_9BD8DLXVGg/br/73619786716-l)

This service is provided to you at no charge by Maryland Dept of Information [Technology.](https://lnks.gd/l/eyJhbGciOiJIUzI1NiJ9.eyJidWxsZXRpbl9saW5rX2lkIjoxMTEsInVyaSI6ImJwMjpjbGljayIsImJ1bGxldGluX2lkIjoiMjAyMDAxMDIuMTQ5NjMwNzEiLCJ1cmwiOiJodHRwOi8vZG9pdC5tYXJ5bGFuZC5nb3YvUGFnZXMvZGVmYXVsdC5hc3B4In0.cu356SAD1hPeFq2H1hQ5lGMsmdpJrGw0ecfm4RCL-Ak/br/73619786716-l)

Thisemail was sent to [tuesday.dickie1@maryland.gov](mailto:tuesday.dickie1@maryland.gov) using GovDelivery Communications Cloud on behalf of: Maryland Department of Information Technology · 100 [Community Place,](https://www.google.com/maps/search/100+Community+Place,+Crownsville,+MD+21032?entry=gmail&source=g) Crownsville, MD 21032-2066

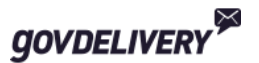